# Dead Letters

### Handling within Message Broker

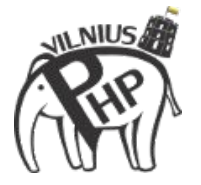

Sergej Kurakin

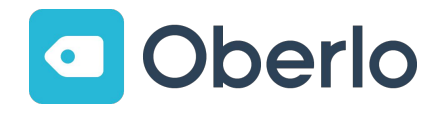

#### Sergej Kurakin

Age: 36

Company: Oberlo

Position: Senior Developer

<http://careers.oberlo.com/>

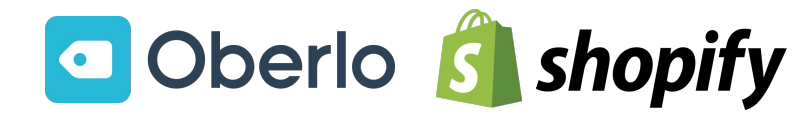

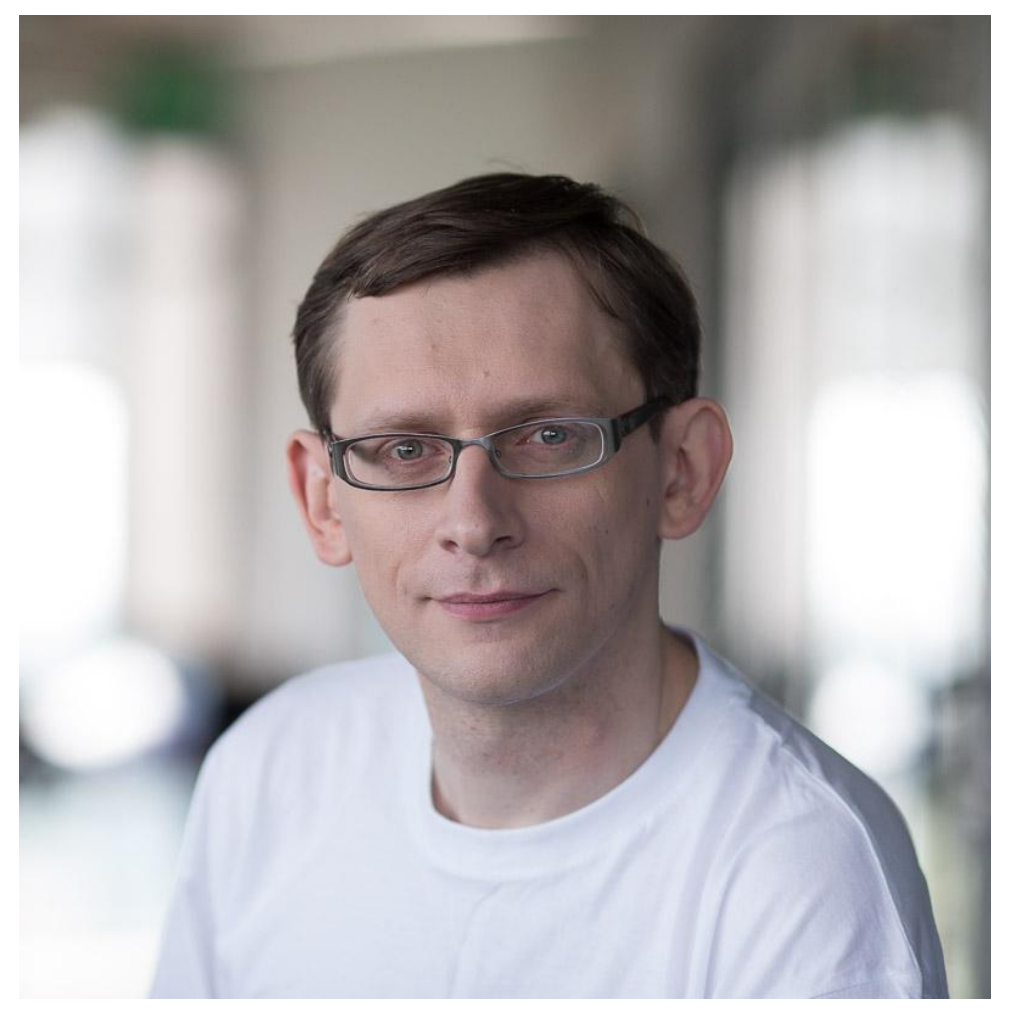

#### Dead Letters

- 1. Message Queues
- 2. Poisonpill Message
- 3. Dead Letter Queue
- 4. Alternatives
- 5. What to do with Dead Letters?
- 6. Demos

# Message Queues

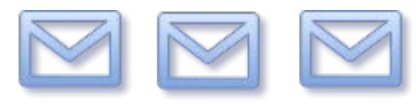

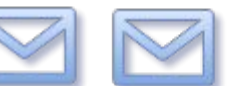

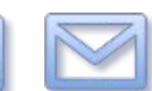

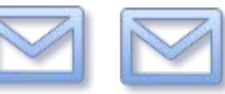

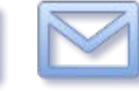

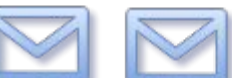

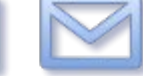

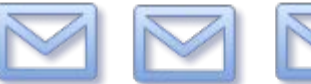

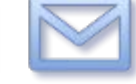

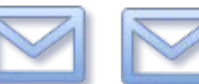

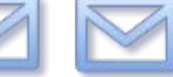

In computer science, message queues and mailboxes are software-engineering components used for inter-process communication, or for inter-thread communication within the same process.

#### Simple Explanation

- **Client (Sender, Producer)** sends message to Message Server.
- **Message Server (Broker)** Receives message from Client(s) and routes to proper Worker(s).
- **Worker (Receiver, Consumer)** receives message and executes task.

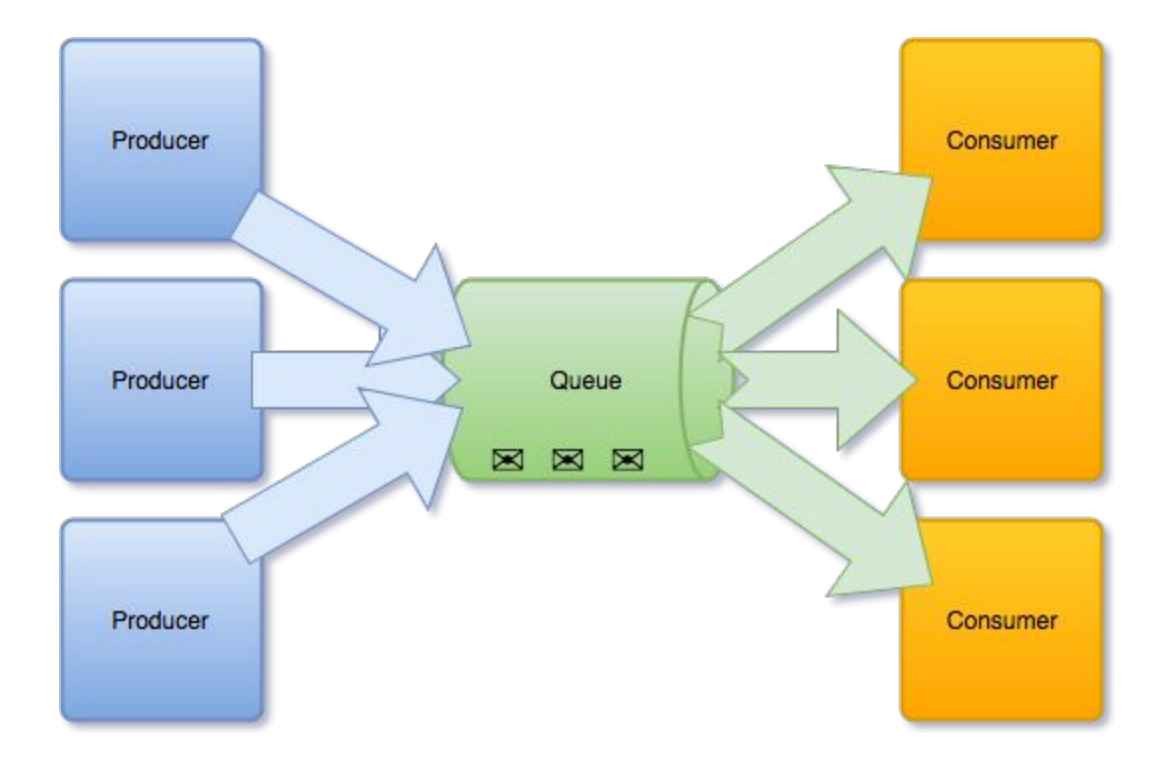

### Common Usage for WEB

- Background Tasks
- Parallel Tasks
- System Integration
- Interlanguage Communication
- Scaling
- Decoupling
- Traffic Shaping

#### Message Queue Software

- Amazon Simple Queue Service
- Apache ActiveMQ
- RabbitMQ
- Gearman
- Beanstalk
- IBM Integration Bus (WebSphere Message Broker)
- Microsoft Message Queuing
- Redis\*
- RDBMS\*
- Use "Search" for more ;-)

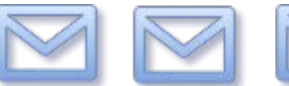

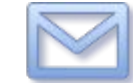

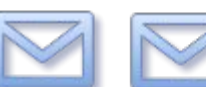

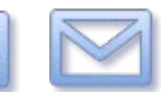

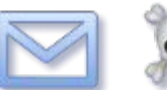

Poisonpill Message

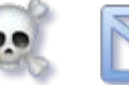

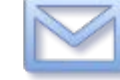

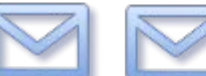

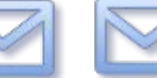

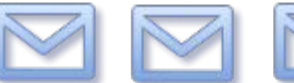

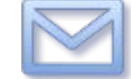

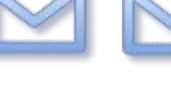

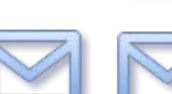

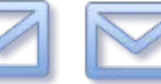

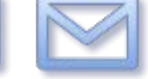

### Message that can't be processed.

### Message that can bring down all your Workers.

```
PHP Fatal error: Uncaught RuntimeException: Fail command received in 
/home/skurakin/queuenodl/default/consumer.php:27
Stack trace:
#0 [internal function]: process message(Object(PhpAmqpLib\Message\AMQPMessage))
#1 
/home/skurakin/queuenodl/vendor/php-amqplib/php-amqplib/PhpAmqpLib/Channel/AMQPChannel.php(
986): call user func('process message', Object(PhpAmqpLib\Message\AMQPMessage))
#2 [internal function]: 
PhpAmqpLib\Channel\AMQPChannel->basic_deliver(Object(PhpAmqpLib\Wire\AMQPReader), 
Object(PhpAmqpLib\Message\AMQPMessage))
#3 
/home/skurakin/queuenodl/vendor/php-amqplib/php-amqplib/PhpAmqpLib/Channel/AbstractChannel.
php(202): call user func(Array, Object(PhpAmqpLib\Wire\AMQPReader),
Object(PhpAmqpLib\Message\AMQPMessage))
#4 
/home/skurakin/queuenodl/vendor/php-amqplib/php-amqplib/PhpAmqpLib/Channel/AbstractChannel.
php(340): PhpAmqpLib\Channel\AbstractChannel->dispatch('60,60', 
'\x07default\x00\x00\x00\x00\x00\x00\x00...', Object(PhpAmqpLib\Message\AMOPMessage))
#5 /home/skurakin/queuenodl/default/consumer.php(50): PhpAmqpLib in 
/home/skurakin/queuenodl/default/consumer.php on line 27
```
# Dead Letter Queue

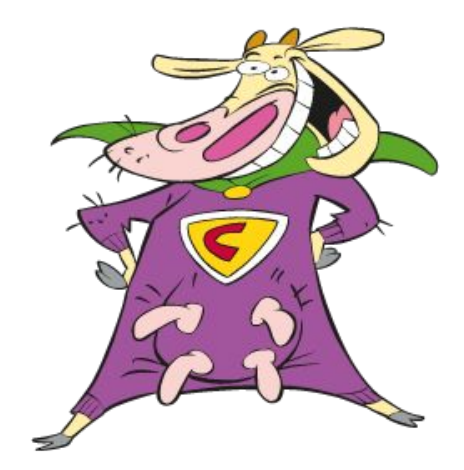

Image from https://www.drupal.org/sandbox/edwinknol/2413597

### Queue where "bad" messages appear.

#### "Bad" messages

- The message is rejected (failed to process)
- The TTL for the message expires
- The queue length limit is exceeded
- Undeliverable message
- Other rules may apply

Other rules may apply - consult with your message queue manual!

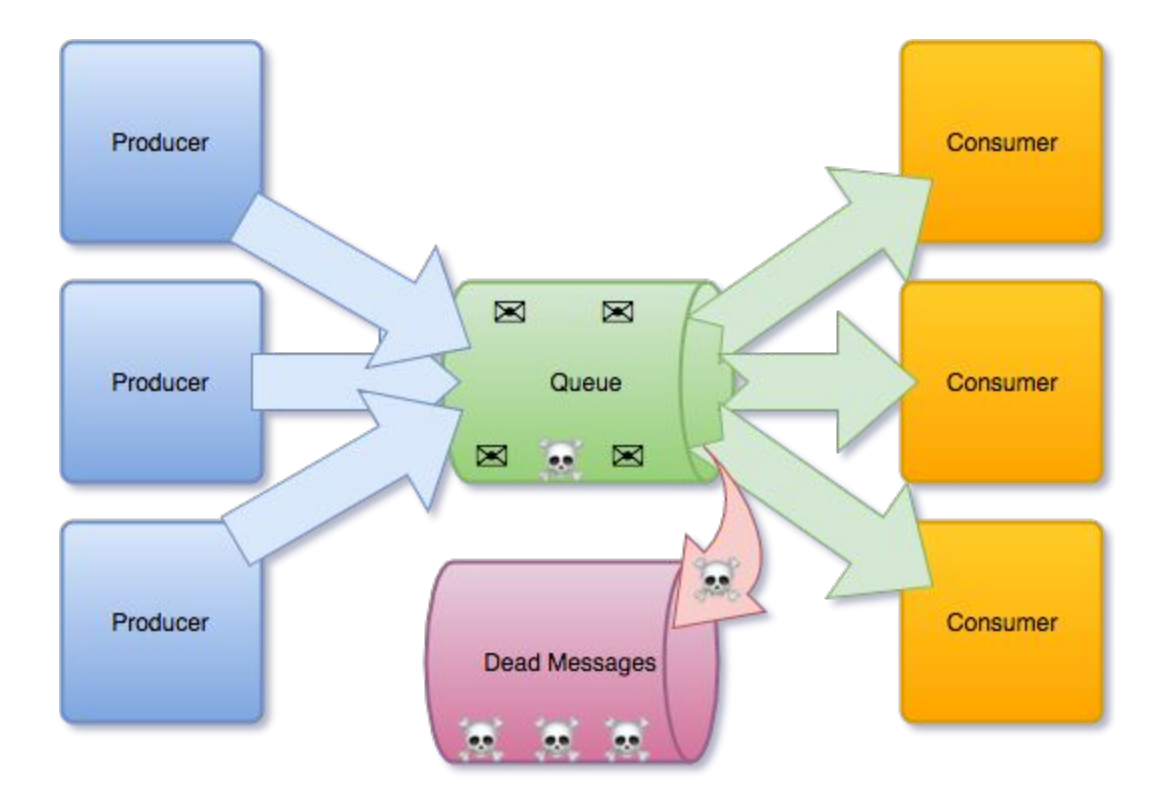

#### Who supports Dead Letter Queues

- Amazon Simple Queue Service
- Apache ActiveMQ
- RabbitMQ
- IBM Integration Bus (WebSphere Message Broker)
- Microsoft Message Queuing
- Use "Search" for more ;-)

### Alternatives

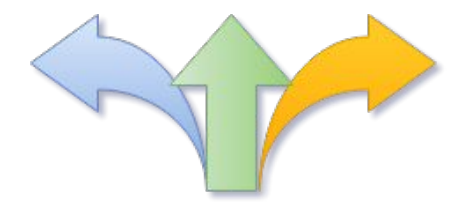

#### Alternatives to Dead Letter Queues

- Ignore bad messages
- Track statistics
- Log exception and store message payload
- Implement Dead Letter Queue manually

# What to do with Dead Letters?

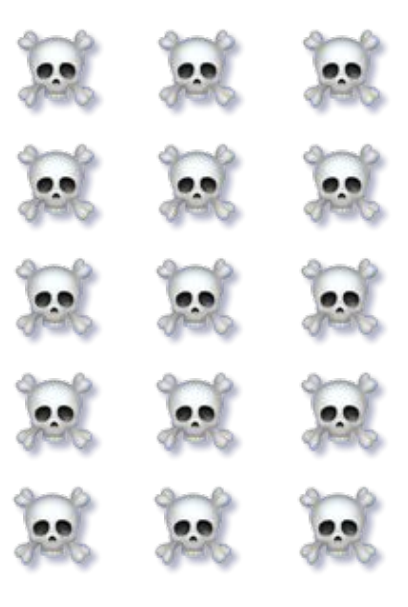

#### You decide!

- Ignore and clear Dead Letters Queue
- Analyze, fix your code and clear Dead Letters Queue
- Analyze, fix your code and requeue Dead Letters

## Demos

#### skurakin@queuetest:~/queuenodl/default\$ php -f producer.php test

skurakin@queuetest:~/queuenodl/default\$ php -f producer.php test skurakin@aueuetest:~/aueuenodl/default\$ php -f producer.php test skurakin@aueuetest:~/aueuenodl/default\$ php -f producer.php test skurakin@queuetest:~/queuenodl/default\$ php -f producer.php test skurakin@queuetest:~/queuenodl/default\$ php -f producer.php test skurakin@aueuetest:~/aueuenodl/default\$ php -f producer.php test skurakin@queuetest:~/queuenodl/default\$ php -f producer.php fail skurakin@queuetest:~/queuenodl/default\$ pwd /home/skurakin/queuenodl/default skurakin@aueuetest:~/aueuenodl/default\$

AbstractChannel.php(340): PhpAmqpLib\Ch|mqplib/php-amqplib/PhpAmqpLib/Channel/Ab annel\AbstractChannel->dispatch('60,60'|stractChannel.php(340): PhpAmqpLib\Chann '\x07default\x00\x00\x00\x00\x00\x00\el\AbstractChannel->dispatch('60.60',') x00...', Object(PhpAmqpLib\Message\AMQP|x07default\x00\x00\x00\x00\x00\x00\x00.. Message)) .', Object(PhpAmqpLib\Message\AMQPMessag #5 /home/skurakin/queuenodl/default/cone)) sumer.php(50): PhpAmqpLib in /home/skur|#5 /home/skurakin/queuenodl/default/cons akin/queuenodl/default/consumer.php on |umer.php(50): PhpAmqpLib in /home/skurak line 27 in/queuenodl/default/consumer.php on lin skurakin@queuetest:~/queuenodl/default\$e 27 skurakin@queuetest:~/queuenodl/default\$ 'queuetest" 18:03 27-Dec-1  $01$  0:bash\*

### All demos are based on RabbitMQ 3.7 and "php-amqplib"

## No error checking

All consumers fail.

Message stays in queue.

On ordinary queue System non-operational.

## Reject, no requeue

On ordinary queue

Consumers recover from fail.

Message is lost, unless you handle it.

System operational.

### Reject, requeue

#### On ordinary queue

Consumers recover from fail.

Message stays in same the queue first and gets rejected from all failing consumers.

System semi-operational or non-operational.

### Reject, no requeue

On queue with Dead Letter Exchange configured

Consumers recover from fail.

Message is moved into Dead Letter Exchange.

System operational.

#### Dead Letters - Recap

- 1. Message Queues
- 2. Poisonpill Message
- 3. Dead Letter Queue
- 4. Alternatives
- 5. What to do with Dead Letters?
- 6. Demos

#### Links

[https://en.wikipedia.org/wiki/Message\\_queue](https://en.wikipedia.org/wiki/Message_queue)

<https://www.cloudamqp.com/blog/2014-12-03-what-is-message-queuing.html>

https://en.wikipedia.org/wiki/Dead letter queue

<https://www.rabbitmq.com/dlx.html>

[https://docs.aws.amazon.com/AWSSimpleQueueService/latest/SQSDeveloperGui](https://docs.aws.amazon.com/AWSSimpleQueueService/latest/SQSDeveloperGuide/sqs-dead-letter-queues.html) [de/sqs-dead-letter-queues.html](https://docs.aws.amazon.com/AWSSimpleQueueService/latest/SQSDeveloperGuide/sqs-dead-letter-queues.html)

#### **Discussion**

Sergej Kurakin

Work @mail: [sergej@oberlo.com](mailto:sergej@oberlo.com)

Personal @mail: [sergej@kurakin.info](mailto:sergej@kurakin.info)

<https://www.linkedin.com/in/sergejkurakin>

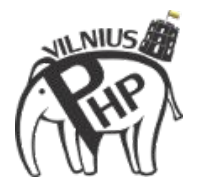

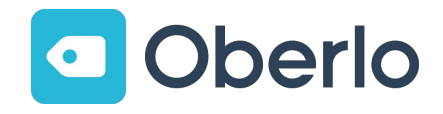